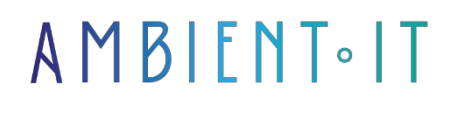

Updated 05/01/2024

[Sign up](https://www.ambient-it.net/formation/power-apps/)

# Power Apps training

2 days (14 hours)

### Presentation

Power Apps is a Microsoft Cloud tool that lets you easily create professional-quality applications while sharing them quickly and securely with all your teams. In our Power Apps training course, you'll learn how to develop low-code business applications without any knowledge of development, saving you considerable time.

This Microsoft Cloud tool has already been adopted by major companies such as Ikea and Capitol. It's very fast and intuitive, and applications that could take months to create can be created in a matter of hours.

Thanks to its connectors, the application can connect to data from the entire Microsoft suite, including Power Automate (formerly Microsoft Flow) to take advantage of automation. These data are identical whether the user uses the application created on mobile or desktop.

Our Power Apps training course will teach you how to design all kinds of applications, from the simplest to the most complex, using Canvas through Excel and SharePoint. An add-on module for using Power Apps with Power Automate is also available.

This Power Apps training course will introduce the latest version of the tool, [Power Apps 3.2.](https://learn.microsoft.com/en-us/power-platform/released-versions/powerapps)

### **Objectives**

- Get to know the Cloud Power Apps tool and its use in the Microsoft suite
- Creating Power Apps with **SharePoint**
- Creating Power Apps with Excel
- Create basic and advanced canvas applications

# Target audience

IT professionals who want to develop low-code applications quickly.

# PREREQUISITES

Good knowledge of Excel and SharePoint is a plus.

### Software prerequisites (in the case of intra-company training)

- Latest OS updates (Windows or Mac)
- Power Apps Studio installed (on system)
- A Microsoft account (to access Power Apps)
- A Power Apps environment created (in the [Power Platform administration center](https://powerplatform.microsoft.com/fr-fr/?&ef_id=Cj0KCQiAgaGgBhC8ARIsAAAyLfExmGr6wuBq81LeOpq69PdIQbxUPStmT7HmJZNd9MI0vMNb9mAu2AIaAkmLEALw_wcB%3AG%3As&OCID=AIDcmmle0fa060_SEM_Cj0KCQiAgaGgBhC8ARIsAAAyLfExmGr6wuBq81LeOpq69PdIQbxUPStmT7HmJZNd9MI0vMNb9mAu2AIaAkmLEALw_wcB%3AG%3As&gclid=Cj0KCQiAgaGgBhC8ARIsAAAyLfExmGr6wuBq81LeOpq69PdIQbxUPStmT7HmJZNd9MI0vMNb9mAu2AIaAkmLEALw_wcB))

### Recommendations for pre- and post-course reading

- I recommend [Shane Young's blog](https://www.powerapps911.com/blog), which offers tutorials and tips for Power Apps and Power Platform in general.
	- As well as [his incredible YT channel](https://www.youtube.com/%40ShanesCows), which talks about SharePoint and the Power Apps universe.
- Power Apps formulas: familiarize yourself with the various formulas and functions used in Power Apps.
- Workflow automation with Power Automate (formerly Flow): this can be useful to automate recurring tasks in your Power Apps applications.
- UI [design best practices:](https://academy.visiplus.com/blog/web-design/10-conseils-pour-une-meilleure-conception-dinterface-utilisateur-2018-01-23) you can learn about UI design best practices for creating user-friendly Power Apps.

[https://www.youtube.com/watch?v=8JI\\_NSuIQTI](http://www.youtube.com/watch?v=8JI_NSuIQTI)

### Power Apps training program

#### Presentation

- What is Power Apps?
- Why use it?
- Power App Dashboard
- Data connection
- Interface presentation and functions
- Canvas VS Model-Driven
- Create your first application
- Microsoft Power Platform's language of choice
- The rudiments of the Power Fx language
- Controls
- Debug

#### Creating a Canvas application with Excel

- Configuration
- Customize your app (image, icon, background, etc.)
- Data Cards
- Correct data problems
- Create a new screen
- Use logical formulas and conditions
- Testing your application

#### Creating an application with SharePoint

- Connecting data with **SharePoint**
- Creating a SharePoint list
- Using and editing the SharePoint list
- The different formulas and functions to use
- Change sorting preferences
- Change search preferences
- Export and import the application to multiple accounts
- Testing your application

#### Creating an advanced Canvas application

- Customize your theme
- Create the various elements (buttons, galleries, collection, search bar, etc.)
- Managing variables
- Filter functions
- Create a detail screen
- Creating forms
- Correct data problems
- Data tables and lookup
- Group elements
- Cascading dropdown

Add-on module: Using Power Apps with Power Automate (1 additional day)

#### Discover Power Automate

- Tool presentation
- Configuration
- The different triggers
- OData syntax
- Get Item and Get Items
- Manage your flow
- Variables
- Object variables
- Use the conditions
- Managing errors

#### Combining Power Automate and Power Apps

- Extending PowerApps with Power Automate
- Stream extension with PowerApps
- Integrate data into SharePoint
- Flow diagram
- Create workflow

#### Add-on module: Using Power Apps the Model-Driven (2 additional days)

### Companies concerned

This course is aimed at both individuals and companies, large or small, wishing to train their teams in a new advanced computer technology, or to acquire specific business knowledge or modern methods.

### Positioning on entry to training

Positioning at the start of training complies with Qualiopi quality criteria. As soon as registration is finalized, the learner receives a self-assessment questionnaire which enables us to assess his or her estimated level of proficiency in different types of technology, as well as his or her expectations and personal objectives for the training to come, within the limits imposed by the selected format. This questionnaire also enables us to anticipate any connection or security difficulties within the company (intra-company or virtual classroom) which could be problematic for the follow-up and smooth running of the training session.

### Teaching methods

Practical course: 60% Practical, 40% Theory. Training material distributed in digital format to all participants.

### **Organization**

The course alternates theoretical inputs from the trainer supported by examples and

brainstorming sessions and group work.

### Validation

At the end of the session, a multiple-choice questionnaire verifies the correct acquisition of skills.

# Sanction

A certificate will be issued to each trainee who completes the course.